## Xam Web

Xam Web

1. Formula and  $\lambda$ am  $\left[\begin{array}{ccc} 1 & 1 \end{array}\right]$ 

 $1/4$ **(c) 2024 osamu hayakawa <hayakawa@jc-edu.co.jp> | 2024-05-21 23:45** URL: //productjc-edu.co.jp/jcfaq/index.php?action=artikel&cat=109&id=45&artlang=ja

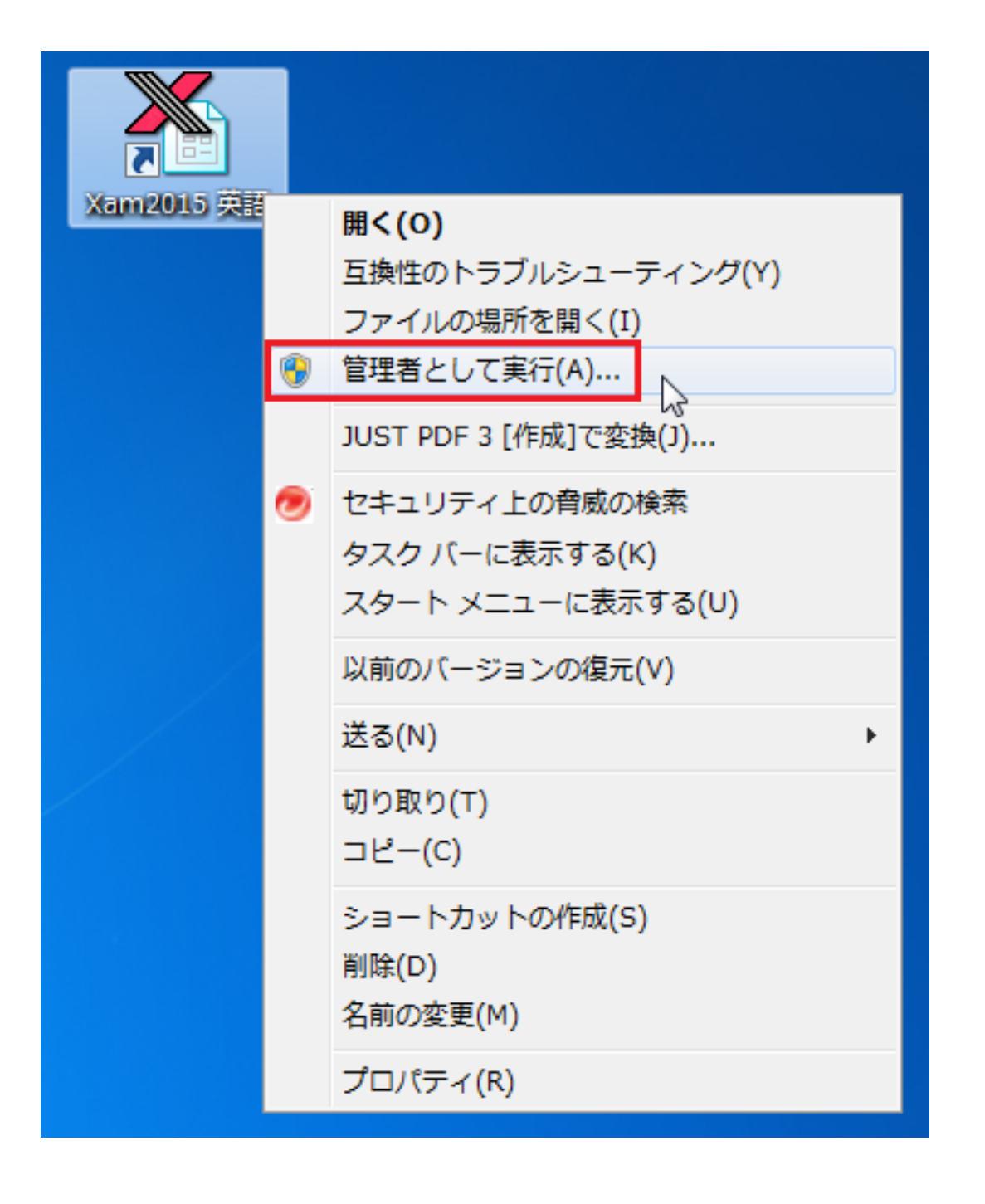

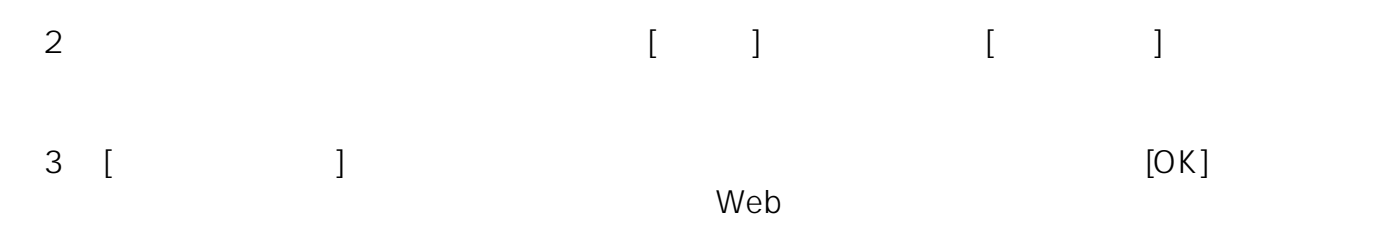

 $2/4$ **(c) 2024 osamu hayakawa <hayakawa@jc-edu.co.jp> | 2024-05-21 23:45** URL: //productjc-edu.co.jp/jcfaq/index.php?action=artikel&cat=109&id=45&artlang=ja

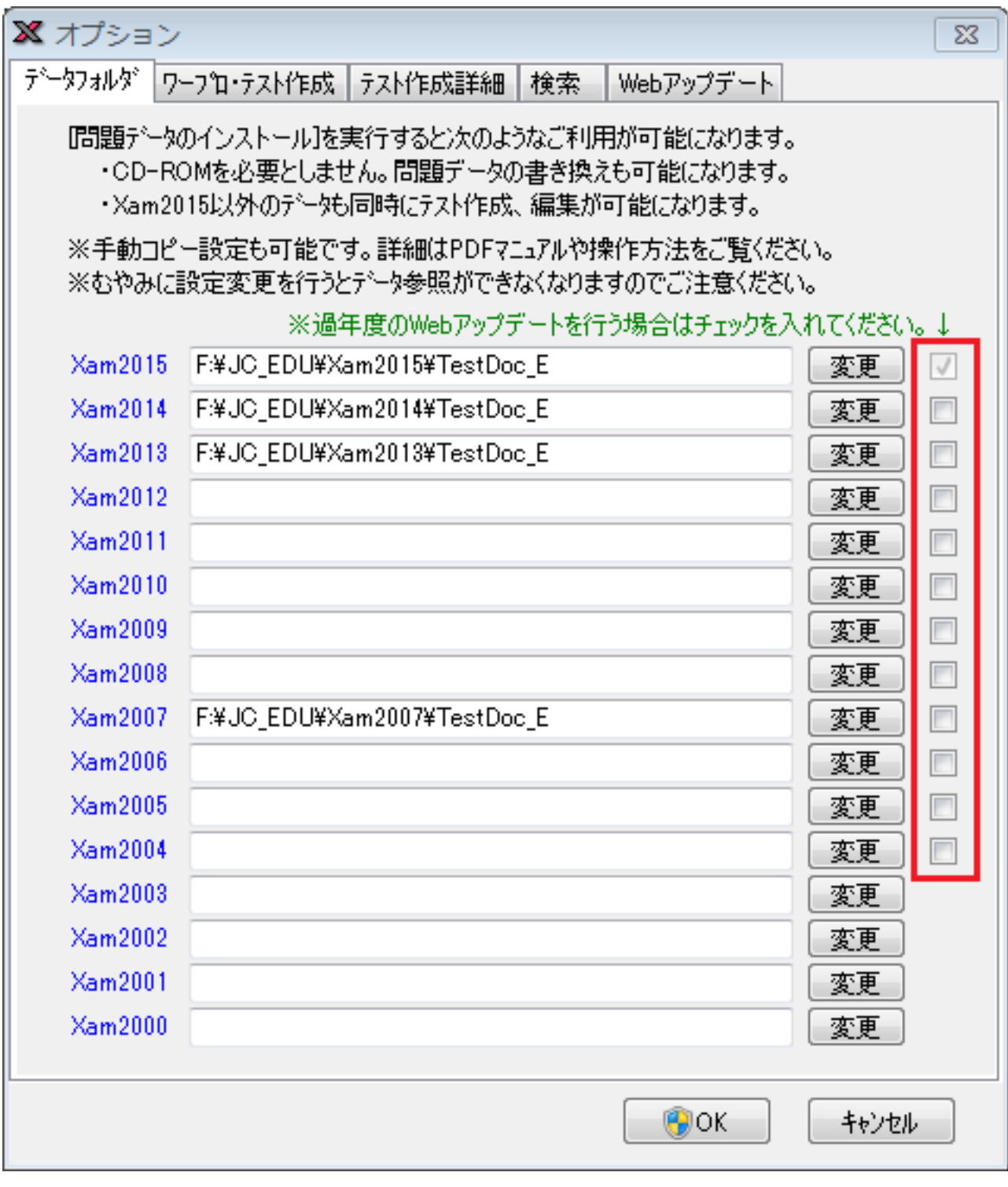

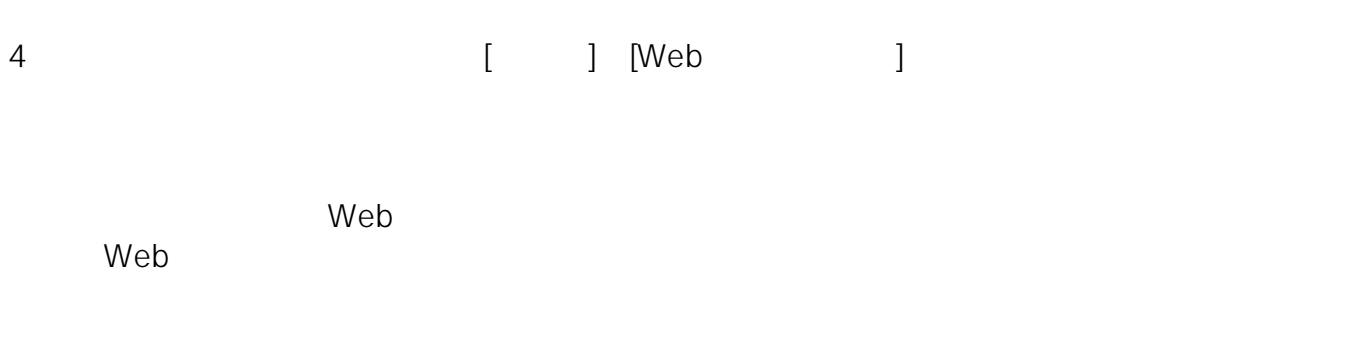

 $3/4$ **(c) 2024 osamu hayakawa <hayakawa@jc-edu.co.jp> | 2024-05-21 23:45** URL: //productjc-edu.co.jp/jcfaq/index.php?action=artikel&cat=109&id=45&artlang=ja

## E-Mail: support@jc-edu.co.jp

ID: #1044

: naohiro taki  $: 2017 - 08 - 2109:40$